<span id="page-0-0"></span>**Main Page [Modules](#page-0-0) Data [Structures](#page-34-0) [Files](#page-36-0) Modules** Here is a list of all modules: [detail level 123] ▼**[MIDDLEWARES](#page-1-0)** ▼**[OSX\\_MOTION\\_FX](#page-4-0) [OSX\\_MOTION\\_FX\\_Exported\\_Defines](#page-7-0) [OSX\\_MOTION\\_FX\\_Exported\\_Types](#page-10-0) [OSX\\_MOTION\\_FX\\_Exported\\_Functions](#page-23-0)**

Generated on Tue Apr 5 2016 17:29:15 for OSX MotionFX Software Library by <u>doxygen</u>

<span id="page-1-0"></span>**Main Page [Modules](#page-0-0) Data [Structures](#page-34-0) [Files](#page-36-0)**

[Modules](#page-2-0)

**MIDDLEWARES**

## <span id="page-2-0"></span>Modules

**[OSX\\_MOTION\\_FX](#page-4-0)**

## Detailed Description

doxygen Generated on Tue Apr 5 2016 17:29:15 for OSX MotionFX Software Library by 1.8.8

<span id="page-4-0"></span>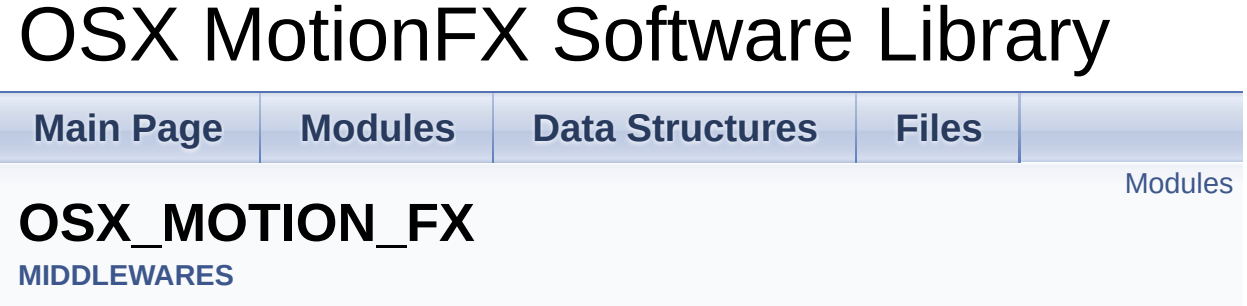

## <span id="page-5-0"></span>Modules

**[OSX\\_MOTION\\_FX\\_Exported\\_Defines](#page-7-0)**

**[OSX\\_MOTION\\_FX\\_Exported\\_Types](#page-10-0)**

**[OSX\\_MOTION\\_FX\\_Exported\\_Functions](#page-23-0)**

## Detailed Description

doxygen Generated on Tue Apr 5 2016 17:29:15 for OSX MotionFX Software Library by 1.8.8

<span id="page-7-0"></span>**Main Page [Modules](#page-0-0) Data [Structures](#page-34-0) [Files](#page-36-0)**

**[Macros](#page-8-0)** 

## **OSX\_MOTION\_FX\_Exported\_Defines**

**[MIDDLEWARES](#page-1-0)** » **[OSX\\_MOTION\\_FX](#page-4-0)**

## <span id="page-8-0"></span>**Macros**

#define **NUM\_AXES** 3

#define **QNUM\_AXES** 4

## Detailed Description

doxygen Generated on Tue Apr 5 2016 17:29:15 for OSX MotionFX Software Library by 1.8.8

<span id="page-10-0"></span>**Main Page [Modules](#page-0-0) Data [Structures](#page-34-0) [Files](#page-36-0)**

Data [Structures](#page-11-0) | [Enumerations](#page-12-0)

## **OSX\_MOTION\_FX\_Exported\_Types**

**[MIDDLEWARES](#page-1-0)** » **[OSX\\_MOTION\\_FX](#page-4-0)**

## <span id="page-11-0"></span>Data Structures

struct **[osxMFX\\_knobs](#page-14-0)**

struct **[osxMFX\\_input](#page-17-0)**

struct **[osxMFX\\_output](#page-19-0)**

struct **[osxMFX\\_calibFactor](#page-21-0)**

## <span id="page-12-0"></span>**Enumerations**

- enum **osxMFX\_Engine\_State** { **OSXMFX\_ENGINE\_DISABLE** = 0, **OSXMFX\_ENGINE\_ENABLE** = 1 }
- enum **osxMFX\_Engine\_Output\_Ref\_Sys** { **OSXMFX\_ENGINE\_OUTPUT\_NED** = 0, **OSXMFX\_ENGINE\_OUTPUT\_ENU** = 1 }

## Detailed Description

doxygen Generated on Tue Apr 5 2016 17:29:15 for OSX MotionFX Software Library by 1.8.8

<span id="page-14-0"></span>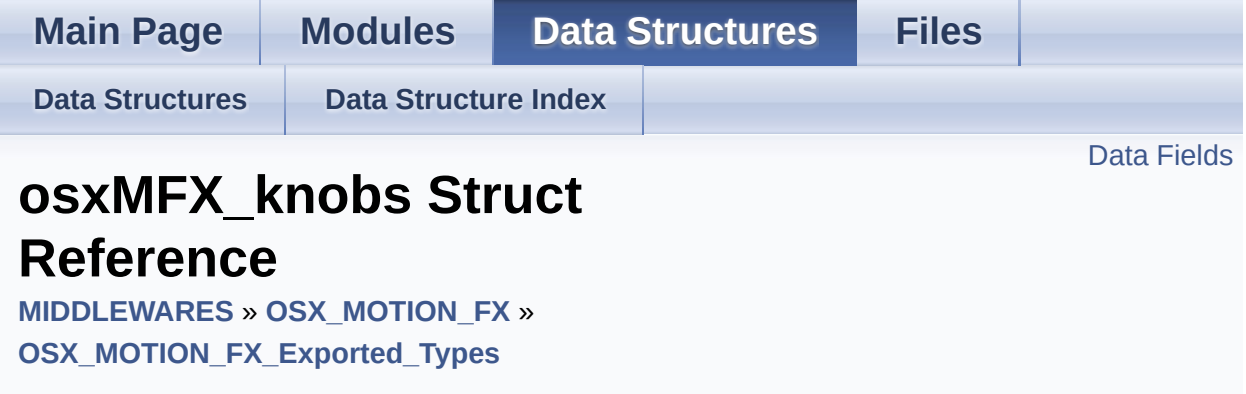

## <span id="page-15-0"></span>Data Fields

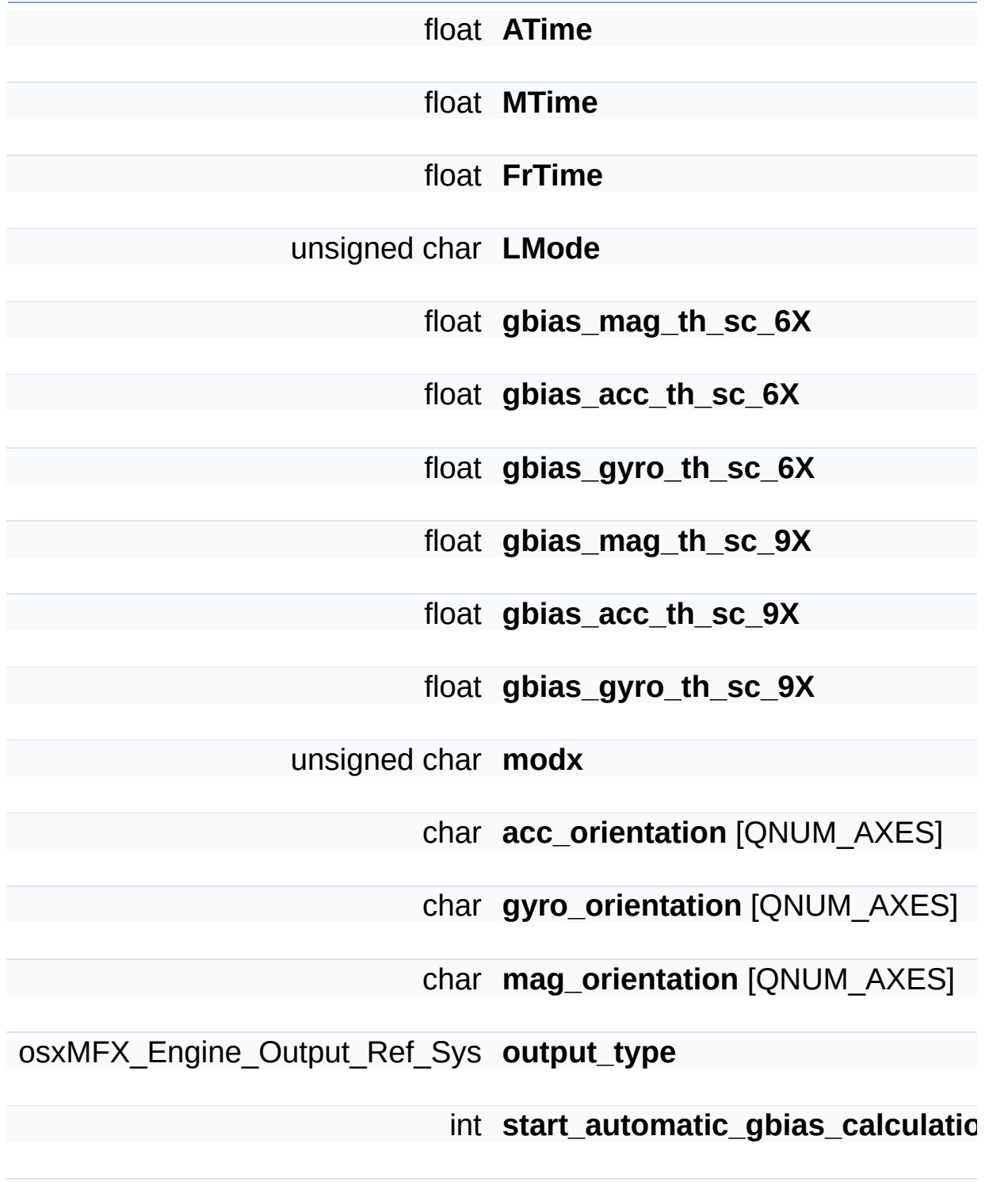

The documentation for this struct was generated from the following file:

Inc/**[osx\\_motion\\_fx.h](#page-50-0)**

Generated on Tue Apr 5 2016 17:29:15 for OSX MotionFX Software Library by doxygen

<span id="page-17-0"></span>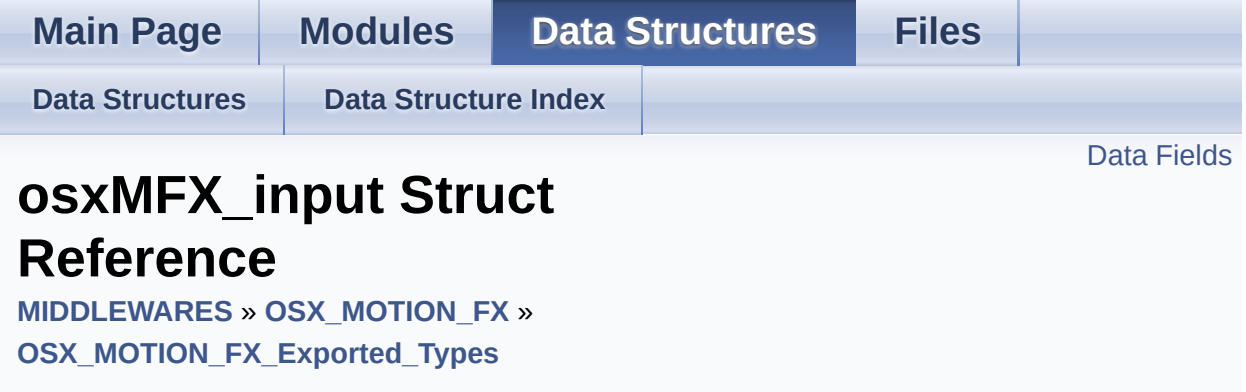

## <span id="page-18-0"></span>Data Fields

float **mag** [NUM\_AXES]

float **acc** [NUM\_AXES]

float **gyro** [NUM\_AXES]

The documentation for this struct was generated from the following file:

Inc/**[osx\\_motion\\_fx.h](#page-50-0)**

doxygen Generated on Tue Apr 5 2016 17:29:15 for OSX MotionFX Software Library by 1.8.8

<span id="page-19-0"></span>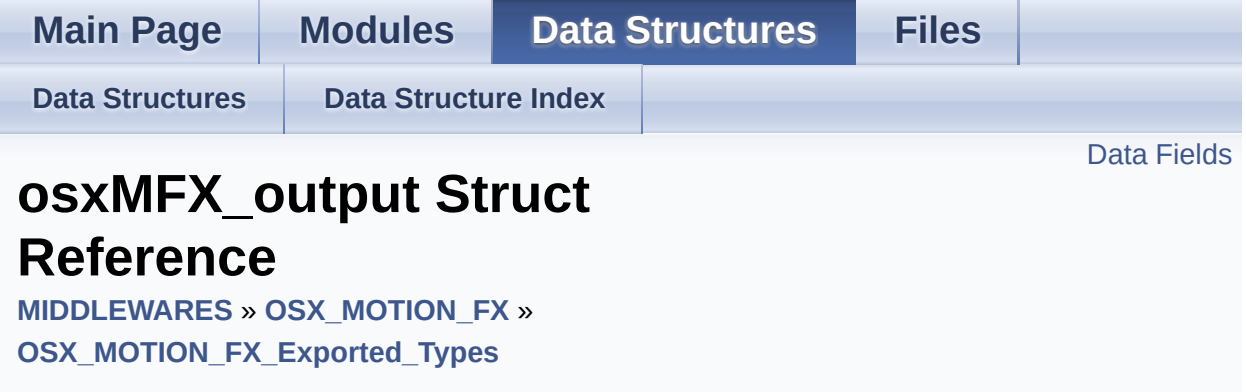

## <span id="page-20-0"></span>Data Fields

float **rotation\_9X** [NUM\_AXES]

float **quaternion\_9X** [QNUM\_AXES]

float **gravity\_9X** [NUM\_AXES]

float **linear\_acceleration\_9X** [NUM\_AXES]

float **heading\_9X**

float **rotation\_6X** [NUM\_AXES]

float **quaternion\_6X** [QNUM\_AXES]

float **gravity\_6X** [NUM\_AXES]

float **linear\_acceleration\_6X** [NUM\_AXES]

float **heading\_6X**

The documentation for this struct was generated from the following file:

Inc/**[osx\\_motion\\_fx.h](#page-50-0)**

<u>doxygen</u> Generated on Tue Apr 5 2016 17:29:15 for OSX MotionFX Software Library by 1.8.8

<span id="page-21-0"></span>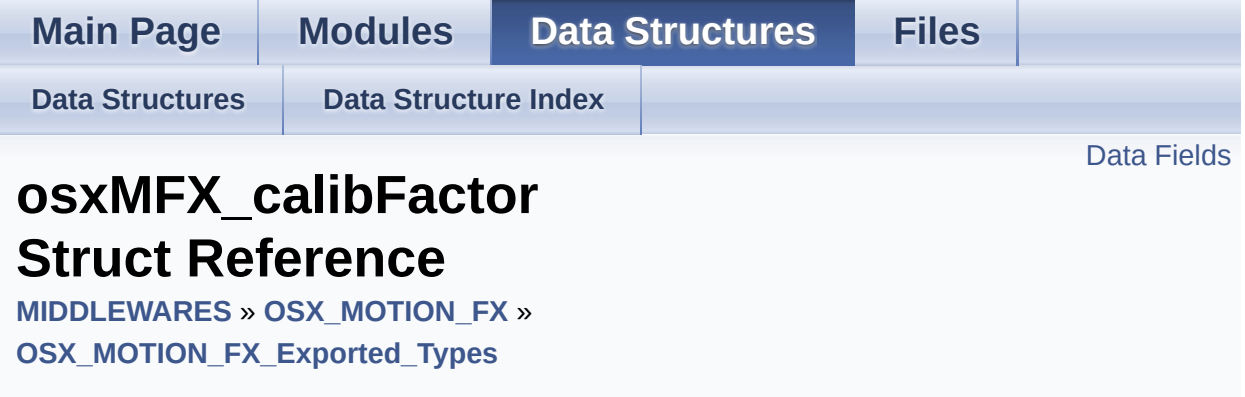

## <span id="page-22-0"></span>Data Fields

signed short **magOffX** signed short **magOffY** signed short **magOffZ** float **magGainX** float **magGainY** float **magGainZ** float **expMagVect**

The documentation for this struct was generated from the following file:

Inc/**[osx\\_motion\\_fx.h](#page-50-0)**

doxygen Generated on Tue Apr 5 2016 17:29:15 for OSX MotionFX Software Library by 1.8.8

<span id="page-23-0"></span>**Main Page [Modules](#page-0-0) Data [Structures](#page-34-0) [Files](#page-36-0)**

**[Functions](#page-24-0)** 

## **OSX\_MOTION\_FX\_Exported\_Functions**

**[MIDDLEWARES](#page-1-0)** » **[OSX\\_MOTION\\_FX](#page-4-0)**

### <span id="page-24-0"></span>**Functions**

uint8\_t **[osx\\_MotionFX\\_initialize](#page-31-0)** (void) Initialize the MotionFX engine. [More...](#page-31-0)

void **[osx\\_MotionFX\\_setKnobs](#page-32-0)** (**[osxMFX\\_knobs](#page-14-0)** \*knobs) Set the internal knobs. [More...](#page-32-0)

void **[osx\\_MotionFX\\_getKnobs](#page-30-0)** (**[osxMFX\\_knobs](#page-14-0)** \*knobs) Get the current internal knobs. [More...](#page-30-0)

osxMFX\_Engine\_State **[osx\\_MotionFX\\_getStatus\\_6X](#page-30-1)** (void) Get the status of the 6 axes library. [More...](#page-30-1)

osxMFX\_Engine\_State **[osx\\_MotionFX\\_getStatus\\_9X](#page-30-2)** (void) Get the status of the 9 axes library. [More...](#page-30-2)

> void **[osx\\_MotionFX\\_enable\\_6X](#page-28-0)** (osxMFX\_Engine\_State enable) Enable or disable the 6 axes function (ACC + GYRO) [More...](#page-28-0)

> void **[osx\\_MotionFX\\_enable\\_9X](#page-29-0)** (osxMFX\_Engine\_State enable) Enable or disable the 9 axes function (ACC + GYRO + MAG) [More...](#page-29-0)

void **[osx\\_MotionFX\\_setGbias](#page-32-1)** (float \*gbias) Set the initial gbias. [More...](#page-32-1)

void **[osx\\_MotionFX\\_getGbias](#page-29-1)** (float \*gbias) Get the initial gbias. [More...](#page-29-1)

void **[osx\\_MotionFX\\_update](#page-32-2)** (**[osxMFX\\_output](#page-19-0)**

\*data\_out, **[osxMFX\\_input](#page-17-0)** \*data\_in, float eml deltatime, float \*eml q update) Run the Kalman filter update. [More...](#page-32-2)

- void **[osx\\_MotionFX\\_propagate](#page-31-1)** (**[osxMFX\\_output](#page-19-0)** \*data\_out, **[osxMFX\\_input](#page-17-0)** \*data\_in, float eml deltatime) Run the Kalman filter propagate. [More...](#page-31-1)
	- int **[osx\\_MotionFX\\_getLibVersion](#page-30-3)** (char \*version) Get the library version. [More...](#page-30-3)
- void **[osx\\_MotionFX\\_compass\\_init](#page-27-0)** (void) Initialize the compass calibration library. [More...](#page-27-0)
- void **[osx\\_MotionFX\\_compass\\_saveAcc](#page-28-1)** (int acc\_x, int acc  $y$ , int acc  $z$ ) Save accelerometer data ENU systems coordinate. [More...](#page-28-1)
- void **[osx\\_MotionFX\\_compass\\_saveMag](#page-28-2)** (int mag  $x$ , int mag  $y$ , int mag  $z$ ) Save magnetometer data ENU systems coordinate. [More...](#page-28-2)
	- int **[osx\\_MotionFX\\_compass\\_run](#page-27-1)** (void) Run compass API at 25 Hz. [More...](#page-27-1)
- unsigned char **[osx\\_MotionFX\\_compass\\_isCalibrated](#page-27-2)** (void) Check if calibration is needed. [More...](#page-27-2)
	- void **[osx\\_MotionFX\\_compass\\_forceReCalibration](#page-27-3)** (void) Force new calibration. [More...](#page-27-3)
	- void **[osx\\_MotionFX\\_getCalibrationData](#page-29-2)**

(**[osxMFX\\_calibFactor](#page-21-0)** \*CalibrationData) Get calibration data. [More...](#page-29-2)

void **[osx\\_MotionFX\\_setCalibrationData](#page-31-2)** (**[osxMFX\\_calibFactor](#page-21-0)** \*CalibrationData) Set calibration data. [More...](#page-31-2)

## Detailed Description

## Function Documentation

<span id="page-27-3"></span>**void osx\_MotionFX\_compass\_forceReCalibration ( void )**

Force new calibration.

**Return values None**

<span id="page-27-0"></span>**void osx\_MotionFX\_compass\_init ( void )**

Initialize the compass calibration library.

**Return values None**

<span id="page-27-2"></span>**unsigned char osx\_MotionFX\_compass\_isCalibrated ( void )**

Check if calibration is needed.

**Return values calibration** status

<span id="page-27-1"></span>**int osx\_MotionFX\_compass\_run ( void )**

Run compass API at 25 Hz.

```
void osx_MotionFX_compass_saveAcc ( int acc_x,
                                       int acc_y,
                                       int acc_z
                                      )
```
Save accelerometer data ENU systems coordinate.

#### **Parameters**

**acc** x accelerometer x coordinate in [mg] **acc** y accelerometer y coordinate in [mg] **acc\_z** accelerometer z coordinate in [mg]

### **Return values**

**None**

```
void osx_MotionFX_compass_saveMag ( int mag_x,
                                      int mag_y,
                                      int mag_z
                                    )
```
Save magnetometer data ENU systems coordinate.

#### **Parameters**

**mag\_x** magnetometer x coordinate in [mG] **mag\_y** magnetometer y coordinate in [mG]

**mag\_z** magnetometer z coordinate in [mG]

### **Return values**

<span id="page-28-0"></span>**None**

**void osx\_MotionFX\_enable\_6X ( osxMFX\_Engine\_State enable )**

Enable or disable the 6 axes function (ACC + GYRO)

**Parameters enable** 1 to enable, 0 to disable

**Return values None**

<span id="page-29-0"></span>**void osx\_MotionFX\_enable\_9X ( osxMFX\_Engine\_State enable )**

Enable or disable the 9 axes function (ACC + GYRO + MAG)

**Parameters enable** 1 to enable, 0 to disable

**Return values None**

<span id="page-29-2"></span>**void osx\_MotionFX\_getCalibrationData (**  $o$ sxMFX\_calibFactor **\*** Calibration

Get calibration data.

**Parameters CalibrationData** pointer to calibration data structure

**Return values None**

<span id="page-29-1"></span>**void osx\_MotionFX\_getGbias ( float \* gbias )**

Get the initial gbias.

#### **Parameters**

**pointer** to a float array containing the 3 gbias values

### **Return values**

**None**

#### <span id="page-30-0"></span>**void osx\_MotionFX\_getKnobs ( [osxMFX\\_knobs](#page-14-0) \* knobs )**

Get the current internal knobs.

### **Parameters**

**knobs** knobs structure

#### **Return values None**

<span id="page-30-3"></span>**int osx\_MotionFX\_getLibVersion ( char \* version )**

Get the library version.

#### **Parameters**

**version** pointer to an array of 35 char

#### **Return values**

**Number** of characters in the version string

### <span id="page-30-1"></span>**osxMFX\_Engine\_State osx\_MotionFX\_getStatus\_6X ( void )**

Get the status of the 6 axes library.

#### **Return values**

<span id="page-30-2"></span>**1** if enabled, 0 if disabled

<span id="page-31-0"></span>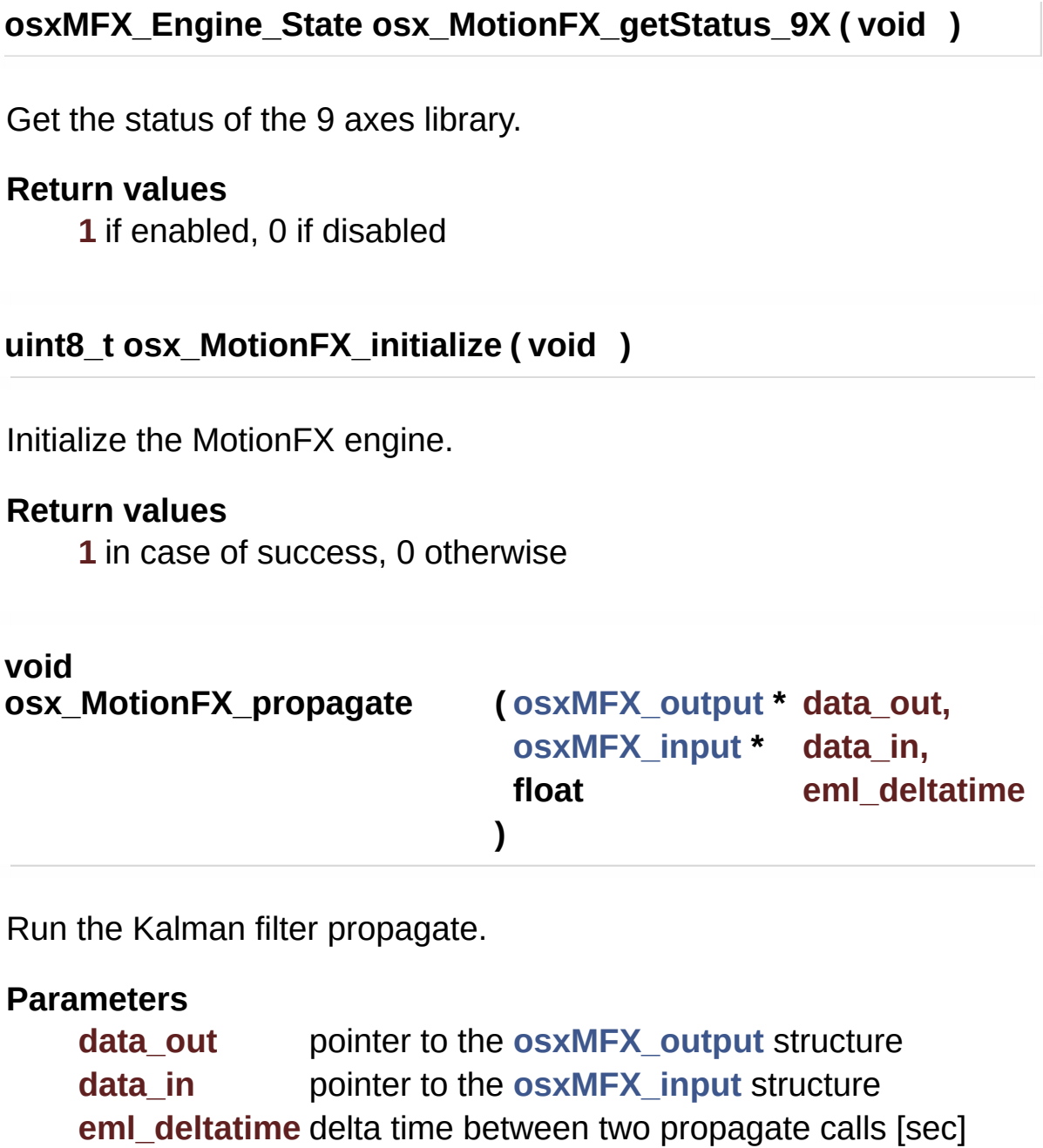

<span id="page-31-1"></span>**Return values None**

<span id="page-31-2"></span>**void**

**osx\_MotionFX\_setCalibrationData ( [osxMFX\\_calibFactor](#page-21-0) \* CalibrationData**

Set calibration data.

### **Parameters**

**CalibrationData** pointer to calibration data structure

**Return values None**

<span id="page-32-1"></span>**void osx\_MotionFX\_setGbias ( float \* gbias )**

Set the initial gbias.

**Parameters gbias** pointer to a float array containing the 3 gbias values

**Return values None**

<span id="page-32-0"></span>**void osx\_MotionFX\_setKnobs ( [osxMFX\\_knobs](#page-14-0) \* knobs )**

Set the internal knobs.

#### **Parameters**

**knobs** knobs structure

**Return values None**

<span id="page-32-2"></span>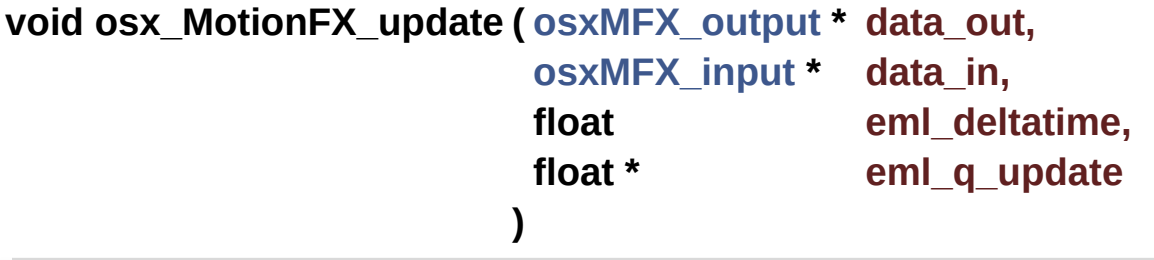

Run the Kalman filter update.

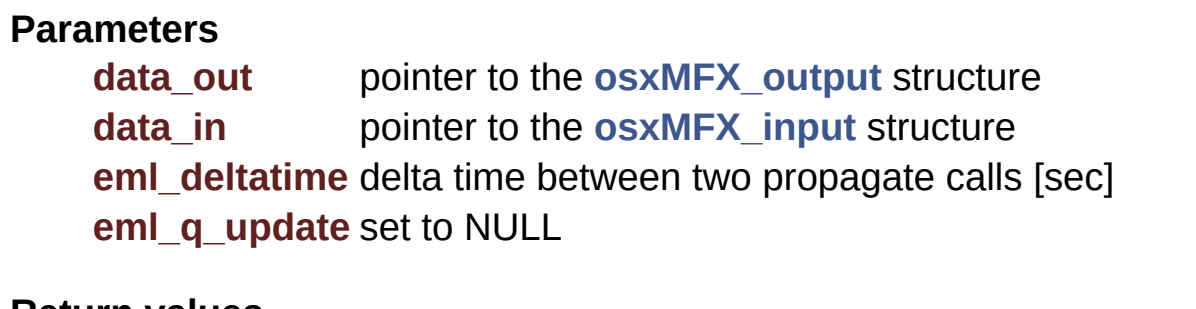

**Return values None**

Generated on Tue Apr 5 2016 17:29:15 for OSX MotionFX Software Library by  $\frac{d$  oxygem

<span id="page-34-0"></span>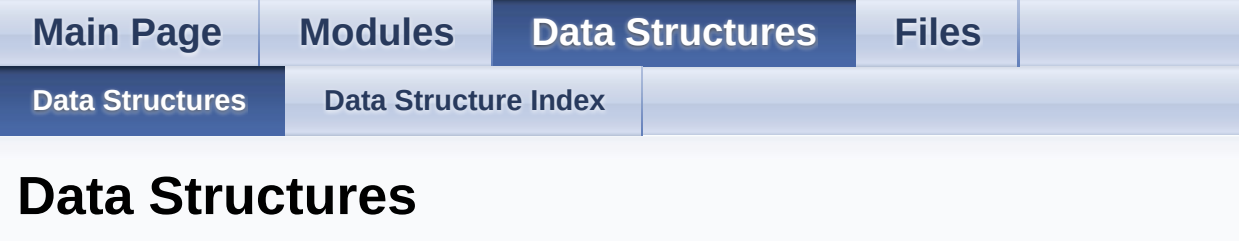

Here are the data structures with brief descriptions:

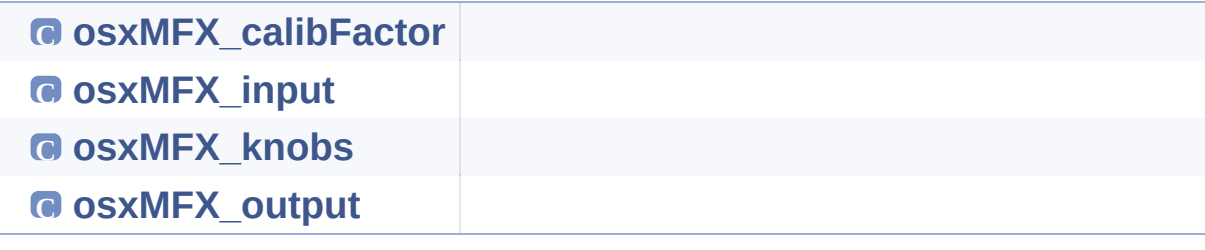

Generated on Tue Apr 5 2016 17:29:15 for OSX MotionFX Software Library by  $\Box$ 1.8.8

<span id="page-35-0"></span>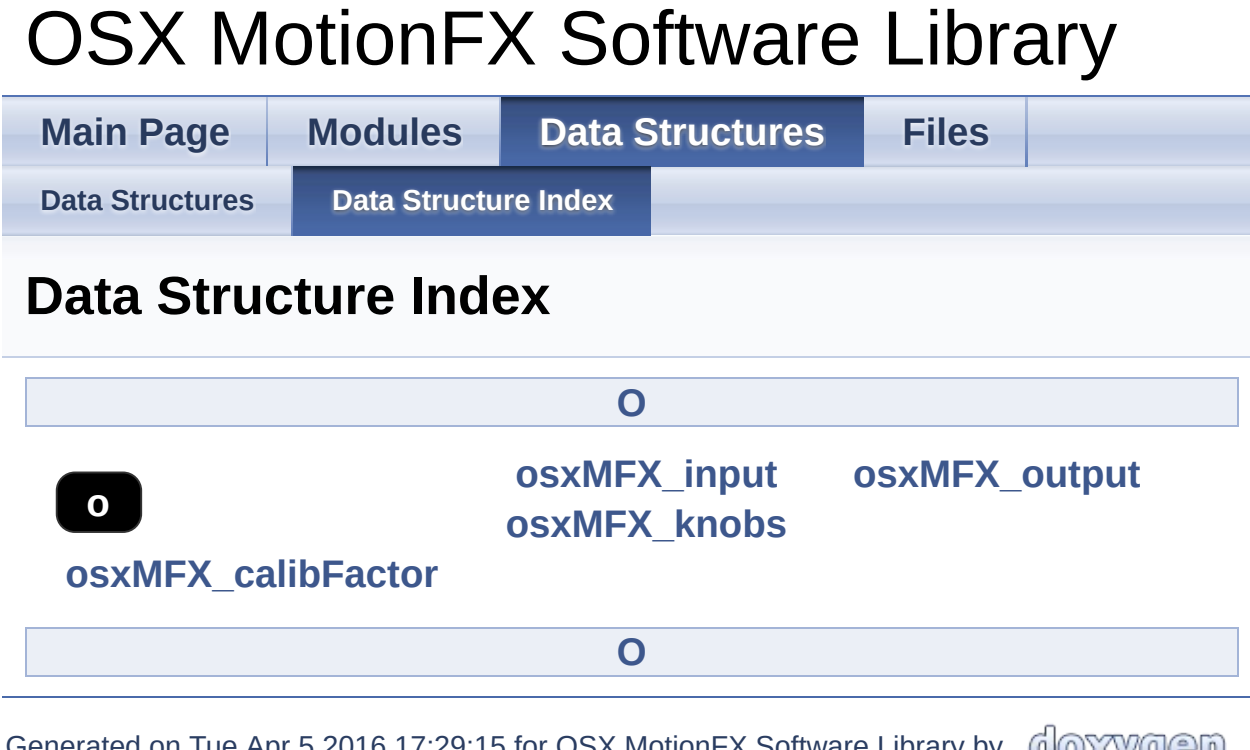

Generated on Tue Apr 5 2016 17:29:15 for OSX MotionFX Software Library by COXYYOSU 1.8.8

<span id="page-36-0"></span>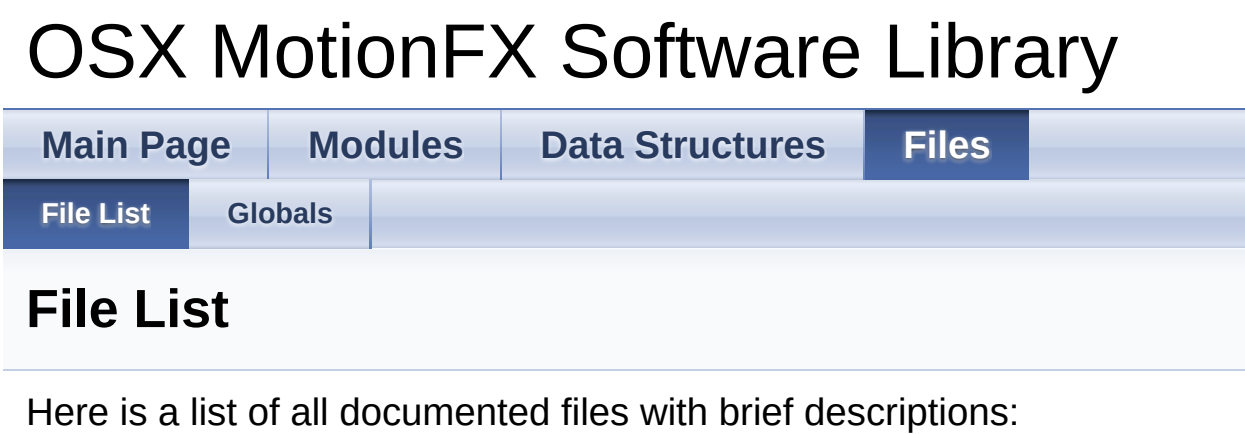

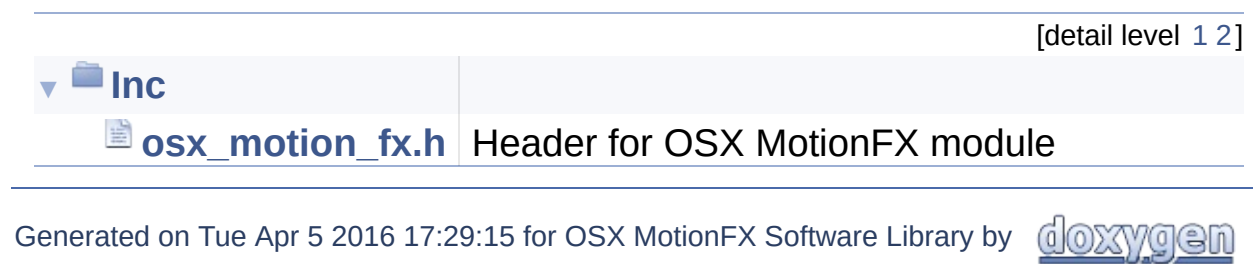

<span id="page-37-0"></span>**Main Page [Modules](#page-0-0) Data [Structures](#page-34-0) [Files](#page-36-0) [Inc](#page-37-0) Inc Directory Reference**

## Files

#### file **[osx\\_motion\\_fx.h](#page-39-0)** [\[code\]](#page-50-0) Header for OSX MotionFX module.

Generated on Tue Apr 5 2016 17:29:15 for OSX MotionFX Software Library by  $\frac{d\text{OXY}}{d\text{OXY}}$ 

<span id="page-39-0"></span>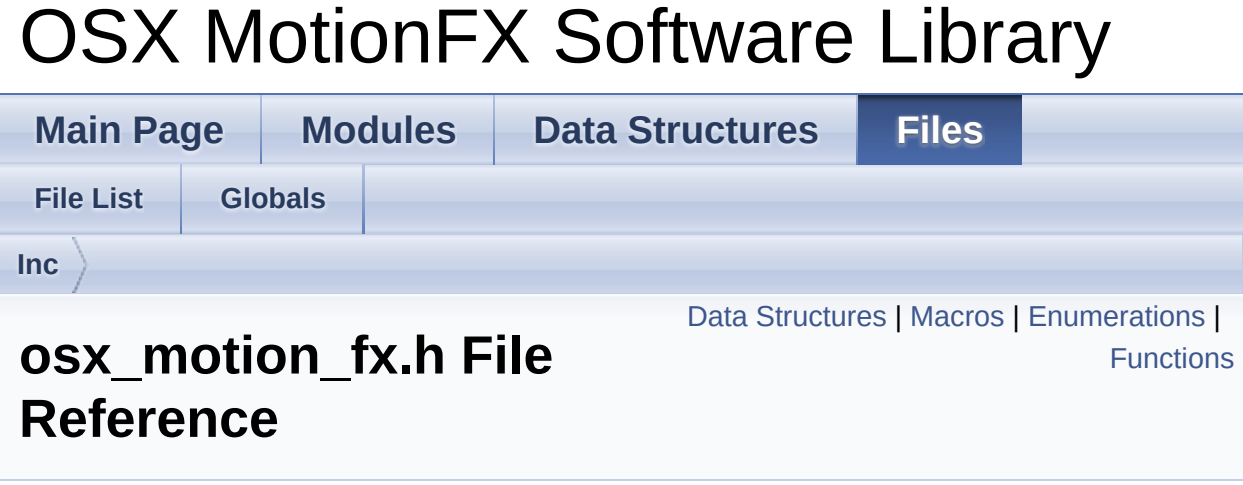

Header for OSX MotionFX module. [More...](#page-45-0)

#include "stdint.h"

Go to the [source](#page-50-0) code of this file.

## <span id="page-40-0"></span>Data Structures

struct **[osxMFX\\_knobs](#page-14-0)**

struct **[osxMFX\\_input](#page-17-0)**

struct **[osxMFX\\_output](#page-19-0)**

struct **[osxMFX\\_calibFactor](#page-21-0)**

## <span id="page-41-0"></span>**Macros**

#define **NUM\_AXES** 3

#define **QNUM\_AXES** 4

## <span id="page-42-0"></span>**Enumerations**

- enum **osxMFX\_Engine\_State** { **OSXMFX\_ENGINE\_DISABLE** = 0, **OSXMFX\_ENGINE\_ENABLE** = 1 }
- enum **osxMFX\_Engine\_Output\_Ref\_Sys** { **OSXMFX\_ENGINE\_OUTPUT\_NED** = 0, **OSXMFX\_ENGINE\_OUTPUT\_ENU** = 1 }

### <span id="page-43-0"></span>**Functions**

uint8\_t **[osx\\_MotionFX\\_initialize](#page-31-0)** (void) Initialize the MotionFX engine. [More...](#page-31-0)

void **[osx\\_MotionFX\\_setKnobs](#page-32-0)** (**[osxMFX\\_knobs](#page-14-0)** \*knobs) Set the internal knobs. [More...](#page-32-0)

void **[osx\\_MotionFX\\_getKnobs](#page-30-0)** (**[osxMFX\\_knobs](#page-14-0)** \*knobs) Get the current internal knobs. [More...](#page-30-0)

osxMFX\_Engine\_State **[osx\\_MotionFX\\_getStatus\\_6X](#page-30-1)** (void) Get the status of the 6 axes library. [More...](#page-30-1)

osxMFX\_Engine\_State **[osx\\_MotionFX\\_getStatus\\_9X](#page-30-2)** (void) Get the status of the 9 axes library. [More...](#page-30-2)

> void **[osx\\_MotionFX\\_enable\\_6X](#page-28-0)** (osxMFX\_Engine\_State enable) Enable or disable the 6 axes function (ACC + GYRO) [More...](#page-28-0)

> void **[osx\\_MotionFX\\_enable\\_9X](#page-29-0)** (osxMFX\_Engine\_State enable) Enable or disable the 9 axes function (ACC + GYRO + MAG) [More...](#page-29-0)

void **[osx\\_MotionFX\\_setGbias](#page-32-1)** (float \*gbias) Set the initial gbias. [More...](#page-32-1)

void **[osx\\_MotionFX\\_getGbias](#page-29-1)** (float \*gbias) Get the initial gbias. [More...](#page-29-1)

void **[osx\\_MotionFX\\_update](#page-32-2)** (**[osxMFX\\_output](#page-19-0)**

\*data\_out, **[osxMFX\\_input](#page-17-0)** \*data\_in, float eml deltatime, float \*eml q update) Run the Kalman filter update. [More...](#page-32-2)

- void **[osx\\_MotionFX\\_propagate](#page-31-1)** (**[osxMFX\\_output](#page-19-0)** \*data\_out, **[osxMFX\\_input](#page-17-0)** \*data\_in, float eml deltatime) Run the Kalman filter propagate. [More...](#page-31-1)
	- int **[osx\\_MotionFX\\_getLibVersion](#page-30-3)** (char \*version) Get the library version. [More...](#page-30-3)
- void **[osx\\_MotionFX\\_compass\\_init](#page-27-0)** (void) Initialize the compass calibration library. [More...](#page-27-0)
- void **[osx\\_MotionFX\\_compass\\_saveAcc](#page-28-1)** (int acc\_x, int acc  $y$ , int acc  $z$ ) Save accelerometer data ENU systems coordinate. [More...](#page-28-1)
- void **[osx\\_MotionFX\\_compass\\_saveMag](#page-28-2)** (int mag  $x$ , int mag  $y$ , int mag  $z$ ) Save magnetometer data ENU systems coordinate. [More...](#page-28-2)
	- int **[osx\\_MotionFX\\_compass\\_run](#page-27-1)** (void) Run compass API at 25 Hz. [More...](#page-27-1)
- unsigned char **[osx\\_MotionFX\\_compass\\_isCalibrated](#page-27-2)** (void) Check if calibration is needed. [More...](#page-27-2)
	- void **[osx\\_MotionFX\\_compass\\_forceReCalibration](#page-27-3)** (void) Force new calibration. [More...](#page-27-3)
	- void **[osx\\_MotionFX\\_getCalibrationData](#page-29-2)**

(**[osxMFX\\_calibFactor](#page-21-0)** \*CalibrationData) Get calibration data. [More...](#page-29-2)

<span id="page-45-0"></span>void **[osx\\_MotionFX\\_setCalibrationData](#page-31-2)** (**[osxMFX\\_calibFactor](#page-21-0)** \*CalibrationData) Set calibration data. [More...](#page-31-2)

## Detailed Description

Header for OSX MotionFX module.

### **Author**

VMA Application Team

### **Version**

V1.0.7

### **Date**

17-September-2015

### **Attention**

## **© COPYRIGHT(c) 2016 STMicroelectronics**

Redistribution and use in source and binary forms, with or without modification, are permitted provided that the following conditions are met:

- 1. Redistributions of source code must retain the above copyright notice, this list of conditions and the following disclaimer.
- 2. Redistributions in binary form must reproduce the above copyright notice, this list of conditions and the following disclaimer in the documentation and/or other materials provided with the distribution.
- 3. Neither the name of STMicroelectronics nor the names of its contributors may be used to endorse or promote products derived from this software without specific prior written permission.

THIS SOFTWARE IS PROVIDED BY THE COPYRIGHT HOLDERS AND CONTRIBUTORS "AS IS" AND ANY EXPRESS OR IMPLIED WARRANTIES, INCLUDING, BUT NOT LIMITED TO, THE IMPLIED WARRANTIES OF MERCHANTABILITY AND FITNESS FOR A PARTICULAR PURPOSE ARE DISCLAIMED. IN NO EVENT SHALL THE COPYRIGHT HOLDER OR CONTRIBUTORS BE LIABLE FOR ANY DIRECT, INDIRECT, INCIDENTAL, SPECIAL, EXEMPLARY, OR CONSEQUENTIAL DAMAGES (INCLUDING, BUT NOT LIMITED TO, PROCUREMENT OF SUBSTITUTE GOODS OR SERVICES; LOSS OF USE, DATA, OR PROFITS; OR BUSINESS INTERRUPTION) HOWEVER CAUSED AND ON ANY THEORY OF LIABILITY, WHETHER IN CONTRACT, STRICT LIABILITY, OR TORT (INCLUDING NEGLIGENCE OR OTHERWISE) ARISING IN ANY WAY OUT OF THE USE OF THIS SOFTWARE, EVEN IF ADVISED OF THE POSSIBILITY OF SUCH DAMAGE.

Generated on Tue Apr 5 2016 17:29:15 for OSX MotionFX Software Library by doxwaen

<span id="page-48-0"></span>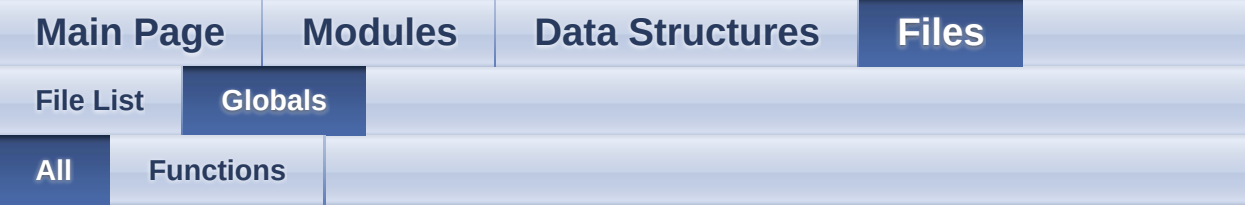

Here is a list of all documented functions, variables, defines, enums, and typedefs with links to the documentation:

- osx\_MotionFX\_compass\_forceReCalibration() : **[osx\\_motion\\_fx.h](#page-27-3)**
- osx MotionFX compass init() : **osx motion fx.h**
- osx\_MotionFX\_compass\_isCalibrated() : **[osx\\_motion\\_fx.h](#page-27-2)**
- osx MotionFX compass run() : **osx motion fx.h**
- osx MotionFX compass saveAcc() : **osx motion fx.h**
- osx MotionFX compass saveMag() : **[osx\\_motion\\_fx.h](#page-28-2)**
- osx\_MotionFX\_enable\_6X() : **[osx\\_motion\\_fx.h](#page-28-0)**
- osx\_MotionFX\_enable\_9X() : **[osx\\_motion\\_fx.h](#page-29-0)**
- osx\_MotionFX\_getCalibrationData() : **[osx\\_motion\\_fx.h](#page-29-2)**
- osx\_MotionFX\_getGbias() : **[osx\\_motion\\_fx.h](#page-29-1)**
- osx\_MotionFX\_getKnobs() : **[osx\\_motion\\_fx.h](#page-30-0)**
- osx\_MotionFX\_getLibVersion() : **[osx\\_motion\\_fx.h](#page-30-3)**
- osx\_MotionFX\_getStatus\_6X() : **[osx\\_motion\\_fx.h](#page-30-1)**
- osx\_MotionFX\_getStatus\_9X() : **[osx\\_motion\\_fx.h](#page-30-2)**
- osx\_MotionFX\_initialize() : **[osx\\_motion\\_fx.h](#page-31-0)**
- osx\_MotionFX\_propagate() : **[osx\\_motion\\_fx.h](#page-31-1)**
- osx\_MotionFX\_setCalibrationData() : **[osx\\_motion\\_fx.h](#page-31-2)**
- osx\_MotionFX\_setGbias() : **[osx\\_motion\\_fx.h](#page-32-1)**
- osx\_MotionFX\_setKnobs() : **[osx\\_motion\\_fx.h](#page-32-0)**
- osx\_MotionFX\_update() : **[osx\\_motion\\_fx.h](#page-32-2)**

Generated on Tue Apr 5 2016 17:29:15 for OSX MotionFX Software Library by doxygen

<span id="page-49-0"></span>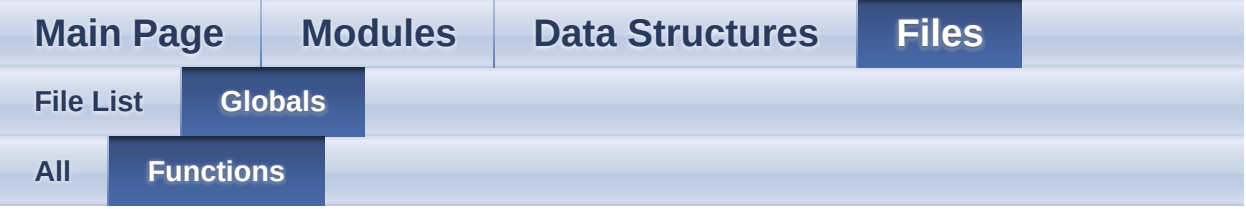

- osx\_MotionFX\_compass\_forceReCalibration() : **[osx\\_motion\\_fx.h](#page-27-3)**
- osx MotionFX compass init() : **osx motion fx.h**
- osx\_MotionFX\_compass\_isCalibrated() : **[osx\\_motion\\_fx.h](#page-27-2)**
- osx MotionFX compass run() : **[osx\\_motion\\_fx.h](#page-27-1)**
- osx MotionFX compass saveAcc() : **osx motion fx.h**
- osx MotionFX compass saveMag() : **osx motion fx.h**
- osx\_MotionFX\_enable\_6X() : **[osx\\_motion\\_fx.h](#page-28-0)**
- osx\_MotionFX\_enable\_9X() : **[osx\\_motion\\_fx.h](#page-29-0)**
- osx\_MotionFX\_getCalibrationData() : **[osx\\_motion\\_fx.h](#page-29-2)**
- osx\_MotionFX\_getGbias() : **[osx\\_motion\\_fx.h](#page-29-1)**
- osx\_MotionFX\_getKnobs() : **[osx\\_motion\\_fx.h](#page-30-0)**
- osx\_MotionFX\_getLibVersion() : **[osx\\_motion\\_fx.h](#page-30-3)**
- osx\_MotionFX\_getStatus\_6X() : **[osx\\_motion\\_fx.h](#page-30-1)**
- osx\_MotionFX\_getStatus\_9X() : **[osx\\_motion\\_fx.h](#page-30-2)**
- osx\_MotionFX\_initialize() : **[osx\\_motion\\_fx.h](#page-31-0)**
- osx\_MotionFX\_propagate() : **[osx\\_motion\\_fx.h](#page-31-1)**
- osx\_MotionFX\_setCalibrationData() : **[osx\\_motion\\_fx.h](#page-31-2)**
- osx\_MotionFX\_setGbias() : **[osx\\_motion\\_fx.h](#page-32-1)**
- osx\_MotionFX\_setKnobs() : **[osx\\_motion\\_fx.h](#page-32-0)**
- osx\_MotionFX\_update() : **[osx\\_motion\\_fx.h](#page-32-2)**

Generated on Tue Apr 5 2016 17:29:15 for OSX MotionFX Software Library by doxy Gem

```
Main Page Modules Data Structures Files
File List Globals
Inc
osx_motion_fx.h
```

```
Go to the documentation of this file.
```

```
1
38 /* Define to prevent recursive inclusion ---
                  ----------------------------------*/
39 #ifndef _OSX_MOTION_FX_H_
40 #define _OSX_MOTION_FX_H_
41
42 #ifdef __cplusplus
43 extern "C" {
44 #endif
45
46 /* Includes ------------------------------
        ----------------------------------*/
47 #include "stdint.h"
48
60 /* Exported types --------------------------
          ----------------------------------*/
61 #define NUM_AXES 3
62 #define QNUM_AXES 4
63
70 typedef enum
71 {
72 OSXMFX_ENGINE_DISABLE = 0,
73 OSXMFX ENGINE ENABLE = 1
74 } osxMFX_Engine_State;
75
76 typedef enum
```

```
77 {
78 OSXMFX_ENGINE_OUTPUT_NED = 0,
79 OSXMFX_ENGINE_OUTPUT_ENU = 1
80 } osxMFX_Engine_Output_Ref_Sys;
81
82 typedef struct
83 {
84 float ATime;
\frac{1}{2} merge rate to the accel \frac{1}{2}85 float MTime;
 \frac{1}{2} merge rate to the mag \frac{1}{2}86 float FrTime;
 /* merge rate to the accel when external
 accelerations occours */
87 unsigned char LMode;
 /* gyro bias learn mode: 1-static learning 2-
 dynamic learning */
88 float gbias_mag_th_sc_6X;
 /* 6 axes scaler for the gyro bias mag
 threshold nominal */
89 float gbias_acc_th_sc_6X;
 /* 6 axes scaler for the gyro bias acc
 threshold nominal */
90 float gbias_gyro_th_sc_6X;
 /* 6 axes scaler for the gyro bias gyro
 threshold nominal */
91 float gbias_mag_th_sc_9X;
 \sqrt{*} 9 axes scaler for the gyro bias mag
 threshold nominal */
92 float gbias_acc_th_sc_9X;
 /* 9 axes scaler for the gyro bias acc
 threshold nominal */
93 float gbias_gyro_th_sc_9X;
 /* 9 axes scaler for the gyro bias gyro
 threshold nominal */
94 unsigned char modx;
 /* setting to indicate the decimation,
```

```
95
  set to 1 in smartphone/tablet
 96
  set to >=1 in embedded solutions */
 97 char acc orientation [ONUM_AXES];
 /* accelerometer data orientation */
 98 char gyro_orientation[QNUM_AXES];
  /* gyroscope data orientation */
 99 char mag_orientation[QNUM_AXES];
  /* magnetometer data orientation */
100 osxMFX_Engine_Output_Ref_Sys output_type;
  /* 0: NED, 1: ENU */
101 int start_automatic_gbias_calculation;
osxMFX_knobs;
103
104 typedef struct
105 {
106 float mag[NUM_AXES]; /* calibrated mag
 \lceil uT \rceil / 50 */
107 float acc[NUM_AXES]; \frac{107}{100} */
108 float gyro[NUM_AXES]; /* gyro [dps] */
109 } osxMFX_input;
110
111 typedef struct
112 {
113 float rotation 9X[NUM_AXES]; /*
  9 axes yaw, pitch and roll */
114 float quaternion_9X[QNUM_AXES]; /*
  9 axes quaternion */
115 float gravity_9X[NUM_AXES]; \frac{1}{2}9 axes device frame gravity */
116 float linear_acceleration_9X[NUM_AXES]; /*
  9 axes device frame linear acceleration */
117 float heading_9X; \frac{1}{2} /*
  9 axes heading */
118 float rotation_6X[NUM_AXES]; \frac{1}{2} /*
  6 axes yaw, pitch and roll */
```

```
119 float quaternion_6X[QNUM_AXES]; /*
  6 axes quaternion */
120 float gravity_6X[NUM_AXES]; \frac{120}{100} float gravity_6X[NUM_AXES];
  6 axes device frame gravity */
121 float linear acceleration 6X[NUM AXES]; /*
  6 axes device frame linear acceleration */
122 float heading_6X; \frac{122}{1000} float heading_6X;
6 axes heading */
osxMFX_output;
124
125 typedef struct
\begin{array}{c|c} 126 & \{ 127 \\ 128 & \end{array}127 signed short magOffX; /* X axis Offset */
128 signed short magOffY; /* Y axis Offset */
129 signed short magOffZ; /* Z axis Offset */
130 float magGainX; /* X axis Gain */
131 float magGainY; /* Y axis Gain */
132 float magGainZ; /* Z axis Gain */
133 float expMagVect; /* expected magnetic
  field */
osxMFX_calibFactor;
139 /* Exported constants ----------------------
       ----------------------------------*/
140 /* Exported variables ----------------------
       ----------------------------------*/
141 /* Exported macro --------------------------
       ----------------------------------*/
142 /* Exported functions ----------------------
        --------------------------------- */
osx_MotionFX_initialize(void);
151
157 void osx_MotionFX_setKnobs(osxMFX_knobs
  *knobs);
158
164 void osx_MotionFX_getKnobs(osxMFX_knobs
  *knobs);
165
```

```
170 osxMFX_Engine_State
  osx_MotionFX_getStatus_6X(void);
171
176 osxMFX_Engine_State
  osx MotionFX getStatus 9X(void);
177
183 void
  osx_MotionFX_enable_6X(osxMFX_Engine_State
  enable);
184
190 void
  osx MotionFX enable 9X(osxMFX Engine State
  enable);
191
197 void osx_MotionFX_setGbias(float *gbias);
198
204 void osx_MotionFX_getGbias(float *gbias);
205
214 void osx MotionFX update(osxMFX output
  *data_out, osxMFX_input *data_in, float
  eml deltatime, float *eml q update);
215
223 void osx_MotionFX_propagate(osxMFX_output
  *data_out, osxMFX_input *data_in, float
  eml_deltatime);
224
230 int osx MotionFX getLibVersion(char
  *version);
231
236 void osx MotionFX compass init(void);
237
245 void osx_MotionFX_compass_saveAcc(int acc_x,
  int acc_y, int acc_z;
246
254 void osx_MotionFX_compass_saveMag(int mag_x,
  int mag_y, int mag_z);
255
```

```
osx_MotionFX_compass_run(void);
261
266 unsigned char
  osx_MotionFX_compass_isCalibrated(void);
267
272 void
  osx_MotionFX_compass_forceReCalibration(void);
273
279 void
  osx_MotionFX_getCalibrationData(osxMFX_calibFa
  ctor* CalibrationData);
280
286 void
  osx_MotionFX_setCalibrationData(osxMFX_calibFa
  ctor* CalibrationData);
287
300 #ifdef __cplusplus
301 }
302 #endif
303
304 #endif /* _OSX_MOTION_FX_H_ */
305
306 /************************ (C) COPYRIGHT
  STMicroelectronics *****END OF FILE****/
```
Generated on Tue Apr 5 2016 17:29:15 for OSX MotionFX Software Library by doxy Gem